#### draft-gu-ppsp-peer-protocol-02

#### Presenter: Gu Yingjie

IETF-81, Quebec, July, 2011

# Philosophy

- Focus on infromation exchange and transport protocol negotiation;
	- –– Data Tranportation is not in scope of PPSP Protocol
- Be consistent with Tracker protocol in encoding, method definition, and Peerlist description;
- Good extensibility to support both PULL-based, and Hybrid mechanism;
- Secure information exchange
	- •QoS guarantee

#### Updates from IETF 81

- Limit the scope of Peer protocol to:
	- Information exchange
		- Additional Peerlist
		- Chunk Availability
		- Property exchange
	- $-$  Transport negotiation
- Peer Connection is regarded as out the scope of Peer Protocol
	- Peers can establish connections either by Peer-ID or Peer IP Adds.
	- Peer protocol assumes that Connection between peers have been already created.
- Will not try to establish a mechanism to resolve NAT Traversal
	- Both Tracker and Peer Protocol definition will consider reasonable requirements from NAT Traversal.

#### Methods Definition

**• FIND and FIND\_CHUNK**: Peers use the FIND or FIND\_CHUNK method to request the remote peers to return lists of peers that can provide specific content or are in a particular swarm;

–– Property preferrence can be carried in request

- **CHUNK\_AVAILABILITY**: Peer uses the CHUNK\_AVAILABILITY message to request the remote peers to return their chunk availability of the desired content (PULL), or peer publishes its chunk availability of a specific content to the peers that have established connetions with it(PUSH);
- $\bullet$ **• PROPERTY\_QUERY**: Peers use PROPERTY\_QUERY message to request remote peer to return their properties;
- **TRANSPORT\_NEGOTIATION**: This method allows peers to negotiate a suitable transport protocol that is supported by both peers.

### PULL-based example flow

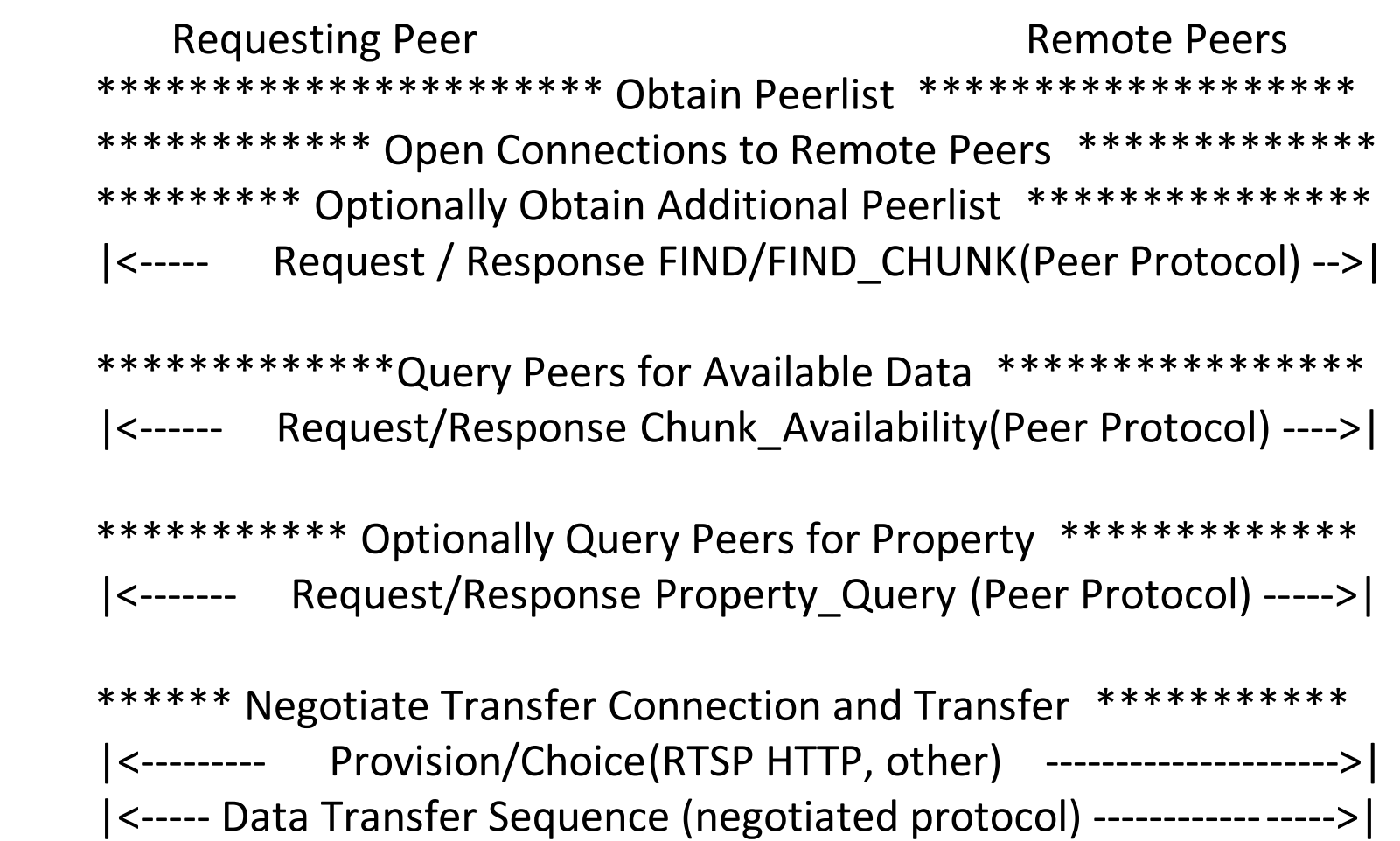

## Hybrid-based example flow

Requesting Peer **Remote Peers** 

\*\*\*\*\*\*\*\*\*\*\*\*\*\*\*\*\*\*\*\*\*\*\* Obtain Peerlist \*\*\*\*\*\*\*\*\*\*\*\*\*\*\*\*\*\*\*\* \*\*\*\*\*\*\*\*\*\*\*\* Open Connections to Remote Peers \*\*\*\*\*\*\*\*\*\*\*\*\* \*\*\*\*\*\*\*\*\*\* Optionally Obtain Additional Peerlist \*\*\*\*\*\*\*\*\*\*\*\*\*\*\*\* |<----- Request / Response FIND/FIND\_CHUNK(Peer Protocol) -->|

\*\*\*\*\*\*\*\*\*\*\*\*\*Query Peers for Available Data \*\*\*\*\*\*\*\*\*\*\*\*\*\*\*\*

|<------ Request/Response Chunk\_Availability(Peer Protocol) ---->|

\*\*\*\*\*\*\*\*\*\*\*\* Optionally Query Peers for Property \*\*\*\*\*\*\*\*\*\*\*\*\*\* |<------- Request/Response Property\_Query (Peer Protocol) ----->|

\*\*\*\*\*\* Negotiate Transfer Connection and Transfer \*\*\*\*\*\*\*\*\*\*\*

|<--------- Handshake Sequence (RTSP HTTP, other) --------------------->|

|<----- Data Transfer Sequence (negotiated protocol) ----------------->|

 \*\*\*\*\*\*\*\*\*\*\*\*\*\*\*\*\*\***Report**  Chunk Availability \*\*\*\*\*\*\*\*\*\*\*\*\*\*\*\* |<------------- Report Chunk\_Availability(Peer Protocol)---------------|

# Encoding Introduction

• Common Header

 <PPSPPeerProtocol version="\*\*\*"> <Method>\*\*\*</Method> <Response>\*\*\*</Response> <TransactionID>\*\*\*</TransactionID> ...Method specific xml information... </PPSPPeerProtocol>

• \*\*\* is used to represent data to be inserted.

• FIND

<Method>FIND</Method>

<TransactionID>\*\*\*</TransactionID>

 **<PeerID> <PeerID> <PeerID> \*\*\*</PeerID> </PeerID>**

 **<SwarmID> <SwarmID> <SwarmID> \*\*\*</SwarmID> </SwarmID>**

 **<ChunkID> <ChunkID> <ChunkID> \*\*\*</ChunkID> </ChunkID>**

 **<Peernum> <Peernum> <Peernum> \*\*\*</Peernum> </Peernum>**

</PPSPPeerProtocol>

- Sent from peer to peer

#### • Processing

– The receiver will search the internal data store for the requested data and if found will respond the requesting peer with the peerlist with ID and IP Addresses of peers that can provide the specific content.

- FIND Response
	- <Response>FIND</Response> <TransactionID>\*\*\*</TransactionID>  **<SwarmID> <SwarmID> <SwarmID> \*\*\* </SwarmID> </SwarmID> <ChunkID> <ChunkID> <ChunkID> \*\*\* </ChunkID> </ChunkID> <Peers> <Peers> <Peers> Peer list </Peers> </Peers> </Peers>** </PPSPPeerProtocol>
	- –sent from peer to peer

• CHUNK\_AVAILABILITY Request

<Method>CHUNK\_AVAILABILITY</Method>

<TransactionID>\*\*\*</TransactionID>

 **<PeerID>###</PeerID> <PeerID>###</PeerID> <PeerID>###</PeerID>**

</PPSPPeerProtocol>

- Sent from peer to peer
- Processing
	- The receiver will search the internal data store for the requested data and if found will respond the requesting peer with an HTTP 200 OK SUCCESS message response with a PPSP XML payload SUCCESSFUL, as well as the bitmap.

• CHUNK\_AVAILABILITY Response

<Response>CHUNK\_AVAILABILITY</Response>

- <TransactionID>\*\*\*</TransactionID>
- **<PeerID>###</PeerID> <PeerID>###</PeerID> <PeerID>###</PeerID>**
- **<CHUNK> <CHUNK> <CHUNK>**
	- **Chunk Availability (Bitmap)**
- **</CHUNK> </CHUNK> </CHUNK>**
- </PPSPPeerProtocol>
- and the state of the state - Sent from peer to peer
- Processing
	- and the state of the state - The receiver will restore the bitmap into internal data store.

• PROPERTY\_QUERY Request

 <Method>PROPERTY\_QUERY</Method> <TransactionID>\*\*\*</TransactionID>  **<PeerID>###</PeerID> <PeerID>###</PeerID> <PeerID>###</PeerID> <StatRequest> <StatRequest> <StatRequest> <Stat property=" <Stat property=" property=" \*\*\* "></Stat> "></Stat> ... more stats ... ... more stats ... </StatsRequest> </StatsRequest> </StatsRequest>**

</PPSPPeerProtocol>

- Sent from peer to peer
- Processing
	- – $-$  The receiver will report corresponding property.

• PROPERTY\_QUERY Response

<Response>PROPERTY\_QUERY</Response> <TransactionID>\*\*\*</TransactionID>  **<PeerID>###</PeerID> <PeerID>###</PeerID> <PeerID>###</PeerID> <StatRequest> <StatRequest> <StatRequest> <Stat property=" <Stat property=" property=" \*\*\***'="\*\*\*"> **\*\*\* </Stat> </Stat> ... more stats ... ... more stats ... ... </StatsRequest> </StatsRequest> </StatsRequest>** </PPSPPeerProtocol>

–- Sent from peer to peer • TRANSPORT\_NEGOTIATION Request

<Method>TRANSPORT\_NEGOTIATION</Method>

- <TransactionID>\*\*\*</TransactionID>
- **<PeerID>###</PeerID> <PeerID>###</PeerID> <PeerID>###</PeerID>**
- **<TransProt> <TransProt> <TransProt>**
- **<TProt type=" <TProt type=" type=" \*\*\* "></TProt> "></TProt>**
	- **... more protocols ... ... more protocols ... ...**
	- **</TransProt> </TransProt> </TransProt>**
	- </PPSPPeerProtocol>
- Sent from peer to peer
- Processing
	- The receiver pick up a protocol that is supported by both requesting peer and itself, and response with this protocol.

• TRANSPORT\_NEGOTIATION Request

<Response>TRANSPORT\_NEGOTIATION</Response>

<TransactionID>\*\*\*</TransactionID>

 **<PeerID>###</PeerID> <PeerID>###</PeerID> <PeerID>###</PeerID>**

 **<TransProt> <TransProt> <TransProt>**

 **<TProt type=" <TProt type=" type=" \*\*\*"></TProt> "></TProt>**

 **</TransProt> </TransProt> </TransProt>**

- </PPSPPeerProtocol>
- Sent from peer to peer

### Next steps

- Need discussion and consensus on text-based or binary-based.
- Make decision on mandatory transport protocol, which must be supported by all PPSP peers.
	- – $-$  Leave this as an open issue. If there is significant benefit for integrate data and additional request , shall we integrate request and data?
- Define Bitmap
- Add security mechanism and QoS guarantee mechanism, both of which may be influenced by corresponding mechanism in Tracker protocol.